#### $TeX$  Live  $(2012)$ History – Installation – Usage – 日本語 – News

#### Norbert Preining

T<sub>E</sub>X Live and Debian Developer

北陸先端科学技術大学院大学

2012年 9月 17日、九大、博多

#### Layout

- $\blacktriangleright$  History
- $\blacktriangleright$  Installation
- $\blacktriangleright$  T<sub>F</sub>X Live Manager
- $\blacktriangleright$  Japanese support in T<sub>F</sub>X Live
- News in T<sub>F</sub>X Live 2012 (and before)

#### **History**

late 1993 Dutch T<sub>F</sub>X Users Group, 4AllT<sub>F</sub>X CD, TDS working group

- late 1993 Dutch T<sub>F</sub>X Users Group, 4AllT<sub>F</sub>X CD, TDS working group
- ► 1995 Unix-based TDS CD based on teTFX

- late 1993 Dutch T<sub>F</sub>X Users Group, 4AllT<sub>F</sub>X CD, TDS working group
- ▶ 1995 Unix-based TDS CD based on teT<sub>F</sub>X
- ► 1996 first edition, Sebastian Rahtz

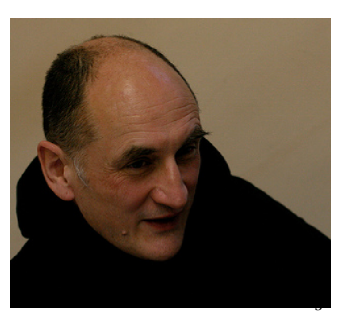

- late 1993 Dutch T<sub>F</sub>X Users Group, 4AllT<sub>F</sub>X CD, TDS working group
- ► 1995 Unix-based TDS CD based on teTFX
- ► 1996 first edition, Sebastian Rahtz
- ► 2000 sth edition, non-free software removed

- late 1993 Dutch T<sub>F</sub>X Users Group, 4AllT<sub>F</sub>X CD, TDS working group
- ► 1995 Unix-based TDS CD based on teTFX
- ► 1996 first edition, Sebastian Rahtz
- ► 2000 sth edition, non-free software removed
- ► 2002 7th edition: Mac OS X support

- late 1993 Dutch T<sub>F</sub>X Users Group, 4AllT<sub>F</sub>X CD, TDS working group
- ► 1995 Unix-based TDS CD based on teTFX
- ► 1996 first edition, Sebastian Rahtz
- ► 2000 sth edition, non-free software removed
- ► 2002 7th edition: Mac OS X support
- ► 2005 addition of the -sys scripts

#### **History**

- late 1993 Dutch T<sub>F</sub>X Users Group, 4All. group
- ► 1995 Unix-based TDS CD based on teT<sub>E</sub>
- ► 1996 first edition, Sebastian Rahtz
- ► 2000 5th edition, non-free software rel
- ► 2002 7th edition: Mac OS X support
- ► 2005 addition of the -sys scripts

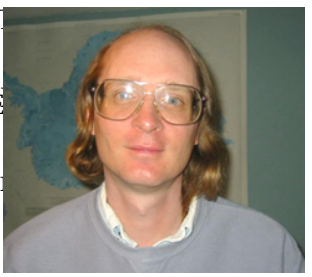

► 2006-09 XeT<sub>E</sub>X addition, end of teT<sub>E</sub>X development, TEXworks addition, Karl Berry

- late 1993 Dutch T<sub>F</sub>X Users Group, 4AllT<sub>F</sub>X CD, TDS working group
- ► 1995 Unix-based TDS CD based on teTFX
- ► 1996 first edition, Sebastian Rahtz
- ► 2000 sth edition, non-free software removed
- ► 2002 7th edition: Mac OS X support
- ► 2005 addition of the -sys scripts
- ► 2006-09 XeT<sub>E</sub>X addition, end of teT<sub>E</sub>X development, T<sub>E</sub>Xworks addition, Karl Berry
- 2010- incremental inclusion of Japanese T<sub>F</sub>X support

#### Features

- $\triangleright$  'complete' all the free stuff from CTAN
- $\blacktriangleright$  multi-platform, uniform across platforms Windows == Unix (*cum grano salis*)
- $\blacktriangleright$  practically daily updates
- $\triangleright$  DFSG free with a few exceptions
- ▶ Installation from various sources (DVD, network, mirror of ˂˓ˀˍ, svn checkout, another installation)
- ▶ Text and GUI mode
- ▶ translation of both installer (gui modes) and TEX Live Manager

#### **Installation settings**

 $\blacktriangleright$  binary systems

#### イナリシステム

arch-os を選択してください

- DEC Alpha with GNU/Linux
- x86 64 with FreeBSD
- x86 64 with GNU/kFreeBSD
- **ARM with GNU/Linux**
- Intel x86 with Cygwin
- Intel x86 with FreeBSD
- Intel x86 with GNU/kFreeBSD
- Intel x86 with GNU/Linux
- Intel x86 with Solaris
- mipsel with Linux
- PowerPC with AIX
- PowerPC with GNU/Linux
- **Sparc with Solaris**
- universal binaries for MacOSX/Darwin
- Windows
- x86 64 with MacOSX/Darwin

OK 取消

- $\blacksquare$  x86 64 with GNU/Linux
- $\Box$  x86 64 with Solaris

#### Installation settings

- binary systems
- $\blacktriangleright$  schemes

選択したスキーム ◆ 完全スキーム(すべて)  $\Diamond$  medium scheme (small + more packages and languages) Small scheme (basic + xetex, metapost, a few languages) basic scheme (plain and latex) ◇ 最小限スキーム(plainのみ) ◇ ConTeXtスキーム ◇ GUST TeX Liveスキーム ◇ teTeXスキーム(中庸スキームよりも多いが完全スキームには及ばない) ◇ XMLスキーム ◇ コレクションの任意選択 OK 取消 ʻ

#### Installation settings

- $\blacktriangleright$  binary systems
- $\blacktriangleright$  schemes
- ▶ collections

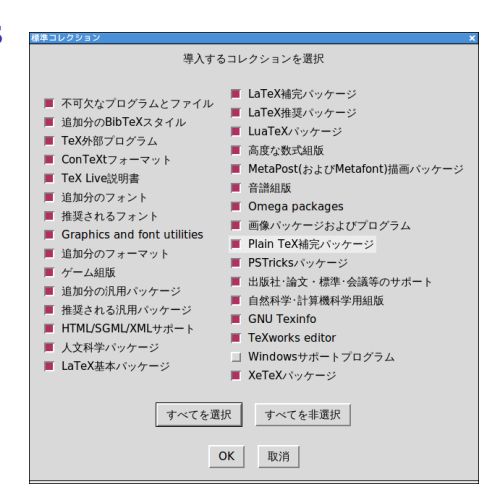

#### Installation settings

- $\blacktriangleright$  binary systems
- $\blacktriangleright$  schemes
- ▶ collections

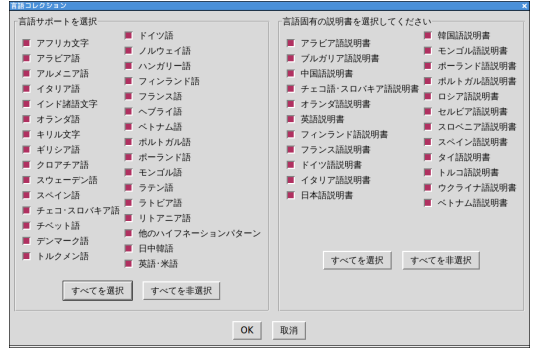

 $\blacktriangleright$  language collections and docs

#### Installation settings cont.

- ▶ destination folders
	- TEXDIR
	- TEXMFSYSVAR
	- TEXMESYSCONFIG
	- TEXMFHOME

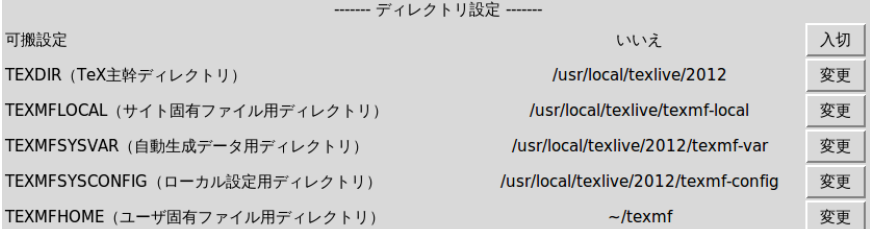

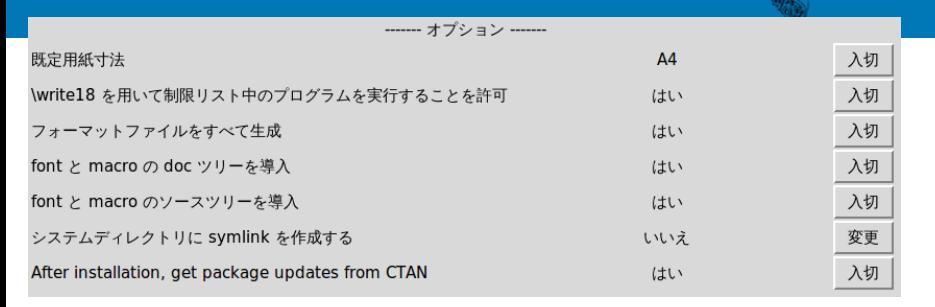

#### ▶ options

- ▶ papersize
- ▶ create formats
- ▶ install font/macro documentation
- ▶ install font/macro sources

#### Windows specific options

- $\triangleright$  shortcuts in the start menu and on the desktop
- $\blacktriangleright$  change file associations:
	- ▶ not at all
	- $\triangleright$  only new file associations
	- $\blacktriangleright$  all
- $\blacktriangleright$  installation for all users
- ▶ installation of TFXworks front end

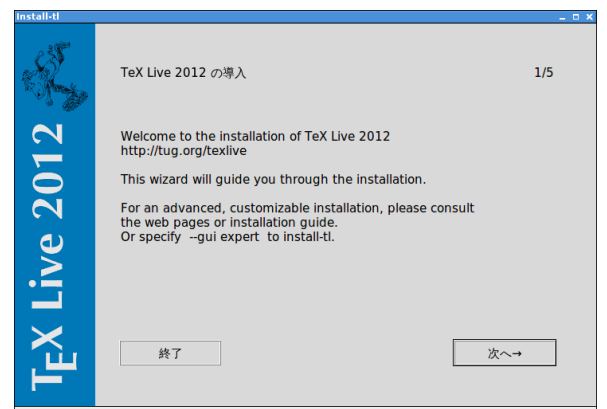

## TEX Live 2012

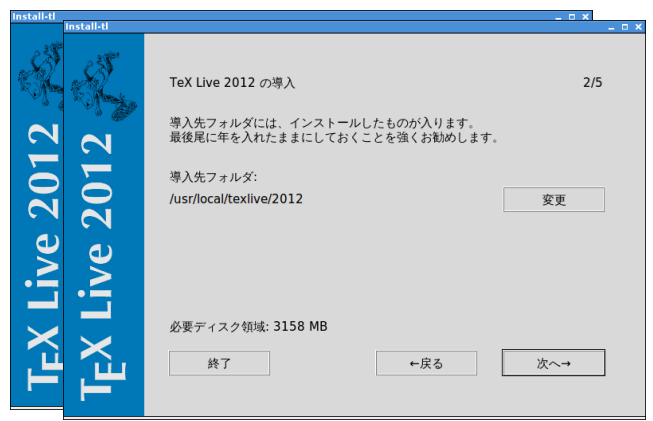

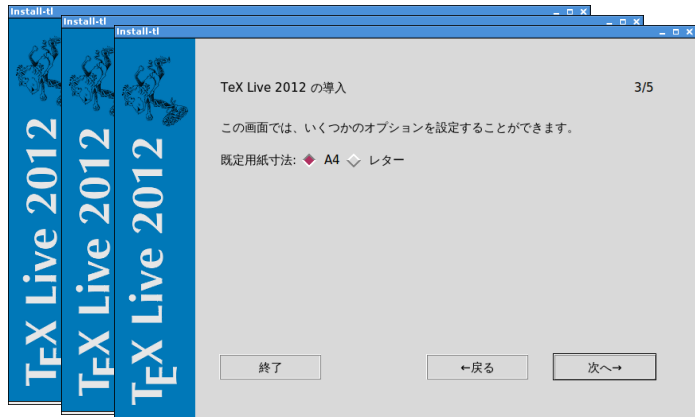

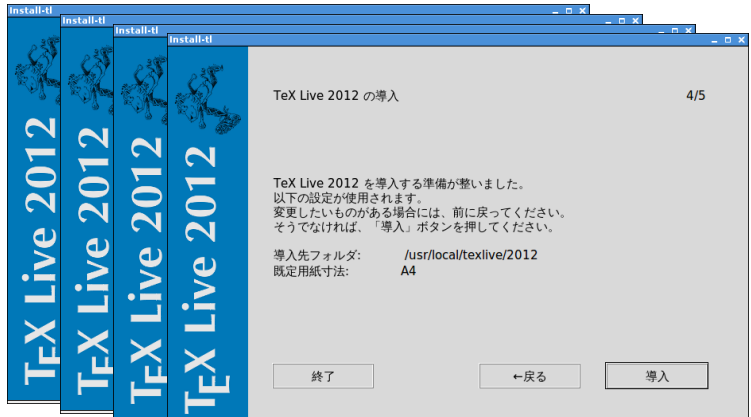

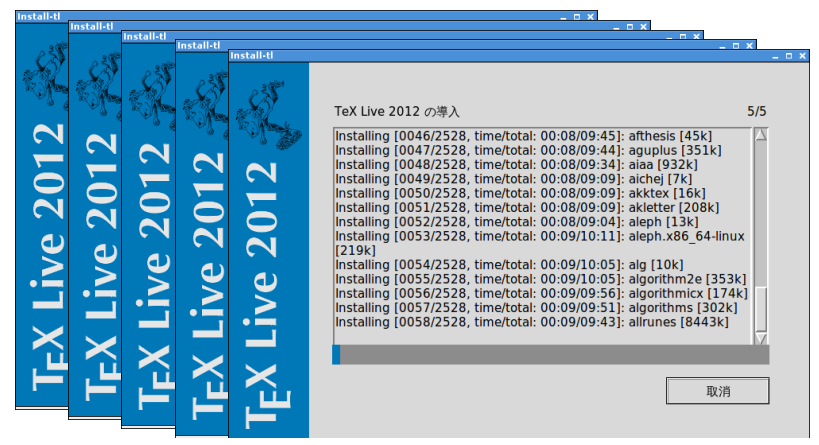

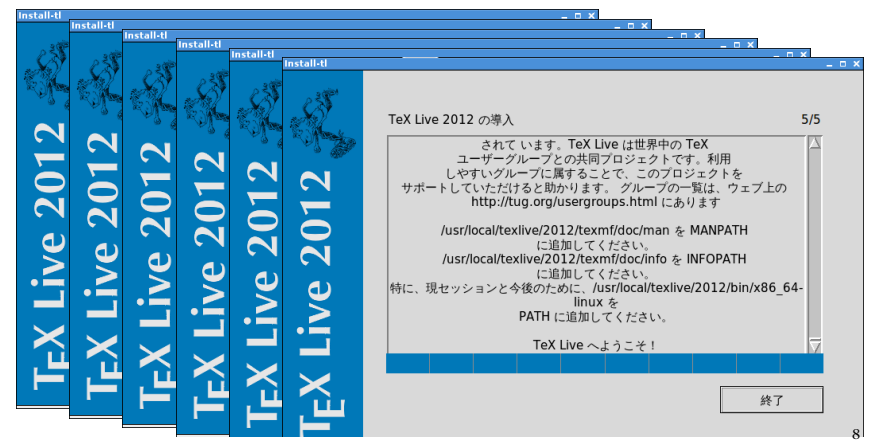

**T<sub>E</sub>X** Live Manager

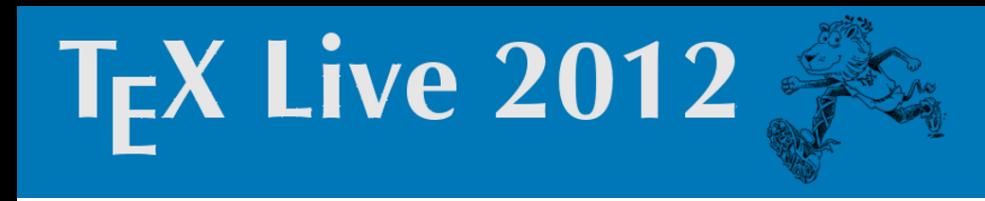

#### T<sub>E</sub>X Live Manager tlmgr

- $\triangleright$  installation/removal of additional packages or collections
- $\triangleright$  update all packages to the newest versions available
- ▶ backups and restore
- $\blacktriangleright$  paper configuration like texconfig, but also for Windows
- $\blacktriangleright$  managing the installed platforms

#### tlmgr cont.

- $\triangleright$  searching the installed and all available packages
- $\triangleright$  list and searching all schemes, collections, packages
- $\triangleright$  setting some default values like the installation repository
- $\triangleright$  regenerate fmtutil.cnf, language.dat, and updmap.cfg from the information stored in the database and local additions
- $\blacktriangleright$  ... permanently growing

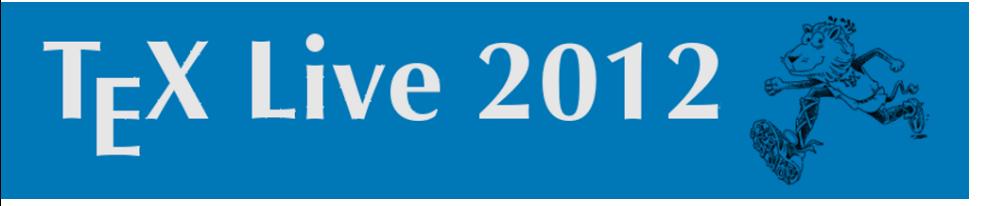

#### T<sub>EX</sub> Live Manager - Syntax

tlmgr [opt]... action [opt]... [arg]...

With first set of options:

- ▶ repository installation source, see above
- $\blacktriangleright$  -gui starts the GUI
- ▶ -gui-lang should be auto-detected, can be overridden
- ▶ standard options -help, -q, -v, -version

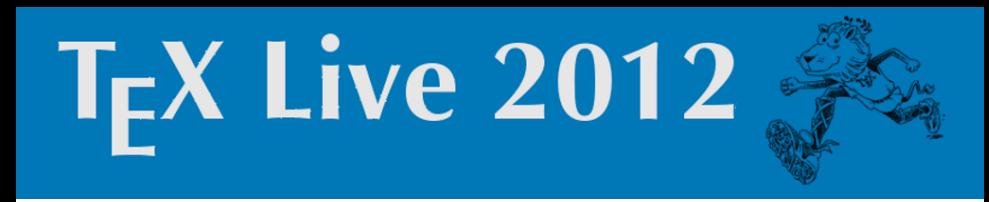

- T<sub>E</sub>X Live Manager Syntax
	- tlmgr [opt]... action [opt]... [arg]...
	- ▶ general actions: search, info, uninstall, check, gui, version, help
	- ▶ configuration actions: option, paper, generate
	- ▶ package management actions: install, update, remove, backup, restore, arch

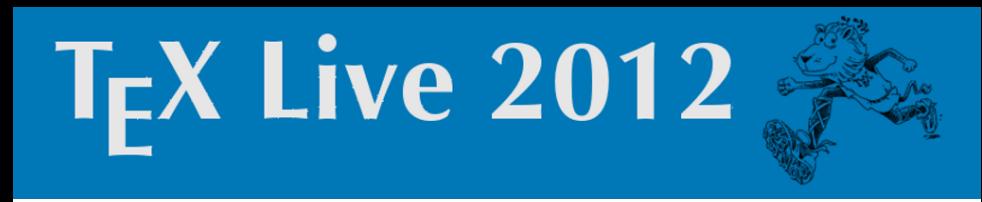

#### The search (and info) action

#### tlmgr [opt]... search [opt]... what

searches the *locally* installed packages for what, either

- ▶ names and descriptions
- ▶ any of the three taxonomy systems as provided by the experimental T<sub>E</sub>X Catalogue rework by Jim Hefferon (currently only in tlcritical)

#### Options to the search action

- $\blacktriangleright$  -global also searches the remote database
- ▶ -file searches for file names
- ▶ -word only matches full words, not parts of words
- ▶ -taxonomy, -keyword, -functionality, -characterization

#### Options to the search action

- $\blacktriangleright$  -global also searches the remote database
- $\blacktriangleright$  -file searches for file names
- ▶ -word only matches full words, not parts of words
- ▶ -taxonomy, -keyword, -functionality, -characterization

#### tlmgr [opt]... info what

shows information on the given packages, including taxonomies

#### Example of searching

#### tlmgr search

\$ tlmgr search japan cjk - CJK language support. collection-documentation-japanese - Japanese documentation collection-langcjk - Chinese, Japanese, Korean context-ruby - Ruby annotations in ConTeXt. ipaex - IPA and IPAex fonts from Information-technology Promotion Agency, Japan. japanese - A substitute for a babel package for Japanese. japanese-otf - Advanced font selection for platex and its friends. japanese-otf-uptex - Support for Japanese OTF files in upLaTeX. jfontmaps - Font maps for Japanese fonts. jpsj - Document Class for Journal of the Physical Society of Japan. jsclasses - Classes tailored for use with Japanese. lshort-english - A (Not So) Short Introduction to LaTeX2e. lshort-japanese - Japanese version of A Short Introduction to LaTeX2e luatexia - Typesest Japanese with lua(la)tex. pgf-soroban - Create images of the soroban using TikZ/PGF. pst-soroban - Draw a Soroban using PSTricks. ptex - A TeX system for publishing in Japanese. suanpan - MetaPost macros for drawing Chinese and Japanese abaci. wadalab - Wadalab (Japanese) font packages.

#### Example listing

#### xtab listing

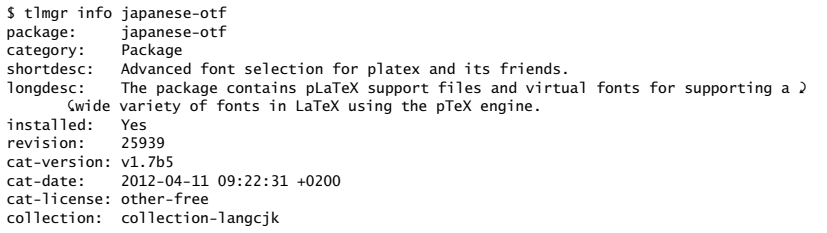

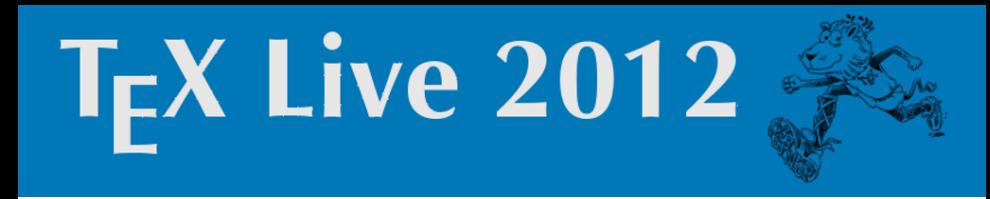

#### The install action

tlmgr [opt]... install [opt]... what

installs the package what including all dependencies Options:

- ▶ -no-depends do not install dependencies
- ▶ -no-depends-at-all do not even install architecture specific sub-packages

#### The update action

tlmgr  $[opt] \ldots$  update  $[opt] \ldots$  what

installs the package what including all dependencies Options:

- $\blacktriangleright$  -1 ist list packages to be updated (or added) with revisions
- $\blacktriangleright$  -all update everything
- $\blacktriangleright$  -dry-run don't actually do it
- $\triangleright$  -backupdir dir saves a snapshot of the current status to the specified directory
- $\triangleright$  -no-depends, -no-depends-at-all as before

#### The (new) GUI of the TEX Live Manager

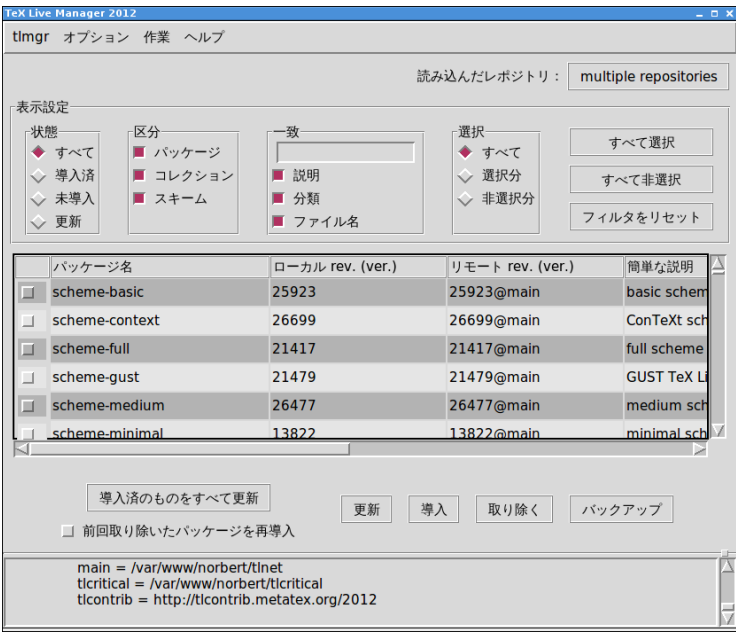

#### Japanese T<sub>F</sub>X Support

#### Packaging history

- ▶ ptetex, ptexlive (奥村晴彦、土村展之、北川弘典) 2004-2011
- $\blacktriangleright$  T<sub>F</sub>X Live

2010.3 pTEX enters default TEX Live development code

2010.9 TEX Live 2010 release

- 2011.1-4 *ε*-pT<sub>E</sub>X enters development code
	- 2011.7 TEX Live 2011 release
	- 2011.8 upT<sub>E</sub>X enters development code
- 2011.10 Japanese T<sub>EX</sub> User Meeting
- ʸʶʷʷ.ʷʶ- inclusion of missing pieces
	- 2012.7 TrX Live 2012 release, ptexlive and ptetex superseeded (besides pxdvi and pmetapost)  $_{21}$

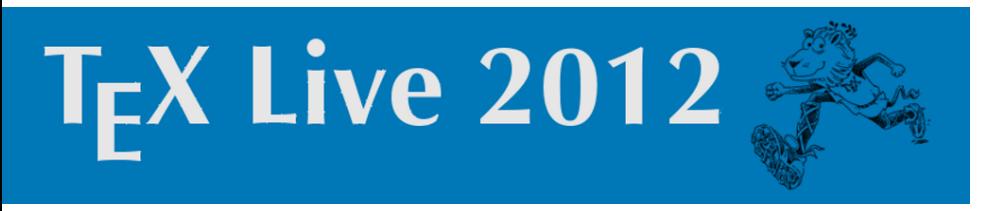

#### Font support

Status as before in pTeX Live:

▶ supported font families in TEX Live: IPA, IPAex, Kozuka, Hiragino, Morisawa (package jfontmaps)

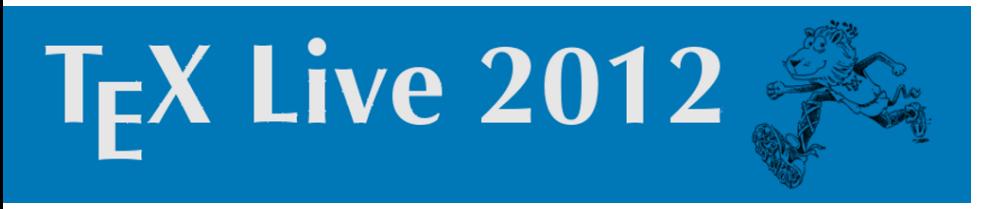

#### Font support

Status as before in pTeX Live:

- ▶ supported font families in TEX Live: IPA, IPAex, Kozuka, Hiragino, Morisawa (package jfontmaps)
- $\blacktriangleright$  new updmap.cfg file options
	- ▶ kanjiEmbed: noEmbed, ipa, ipaex, kozuka, morisawa, hiragino
	- ▶ kanjiVariant: empty or -04
	- ▶ pxdviUse: true or false

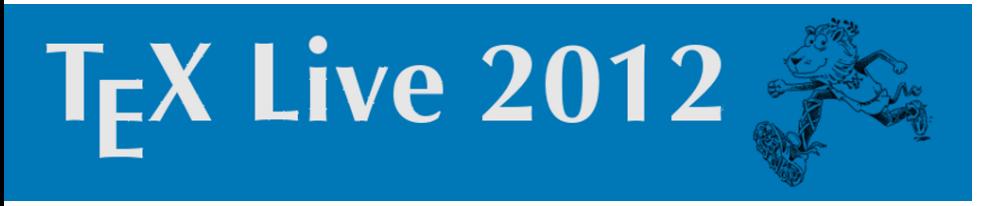

#### Font support

Status as before in pTeX Live:

- ▶ supported font families in T<sub>F</sub>X Live: IPA, IPAex, Kozuka, Hiragino, Morisawa (package jfontmaps)
- $\blacktriangleright$  new updmap.cfg file options
	- ▶ kanjiEmbed: noEmbed, ipa, ipaex, kozuka, morisawa, hiragino
	- ▶ kanjiVariant: empty or -04
	- ▶ pxdviUse: true or false
- ▶ more details: http://tug.org/texlive/updmap-kanji.html

Future developments

#### Current problems

- ▶ font support
- $\blacktriangleright$  pdf output engine renewal

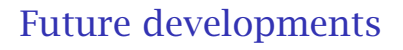

#### Current problems

- ▶ font support
- $\blacktriangleright$  pdf output engine renewal

#### Real solution on the horizont

 $\triangleright$  LuaT<sub>E</sub>X-ja – macro package for typesetting Japanese with LuaTEX (LuaTEX-ja Team 2011-) highly influenced by  $pT_FX$  (and thus JIS  $X$  4051 standard), uses lua callbacks in luatex, gives pdf output, support for otf fonts, ...

#### News in T<sub>F</sub>X Live 2012

#### Overview

#### multi-layered updmap

- $\triangleright$  what does updmap do
- $\blacktriangleright$  previous and new operation modes
- $\blacktriangleright$  example
- $\blacktriangleright$  transition and recommendations

#### multi repository support for T<sub>F</sub>X Live Manager

- $\blacktriangleright$  background
- $\triangleright$  operation mode: adding, pinning
- $\blacktriangleright$  example

#### What does updmap do?

font map definition maps a T<sub>E</sub>X internal name to an external font with optional additional transformations

font map file a collection of font map definitions, normally one per 'package' collecting all fonts shipped by that package

updmap config file list of font map files (and some options) generated files updmap generates configuration files for various output drivers (dvips, pdftex, dvipdfmx, pxdvi)

#### Previous operation mode

One updmap.cfg file for the whole installation updated/changed with T<sub>F</sub>X Live Manager, updmap, hand-editing, etc

#### Advantages and disadvantages

- $\blacktriangleright$  (+) only one file, everything in one place
- $\blacktriangleright$  (+) operation mode easy to understand
- ▶ (*−*) mixing of information from different trees
- ▶ (*−*) user–system mode interaction not good
- ▶ (*−*) persistent local adaptions over upgrade difficult

#### History of updmap

- $\triangleright$  first written by Thomas Esser in sh
- ► perl version written by Fabrice Popineau
- in T<sub>R</sub>X Live till 2010: sh-version for Unix, perl-version for Windows
- ► TL2011: perl version extended and small fixes, used uniformly
- $\triangleright$  TL2012: rewrite based on the old perl code bug heavily changed

#### New operation mode

#### all updmap. cfq files are read in a stacked mode: later entries override former.

#### System mode

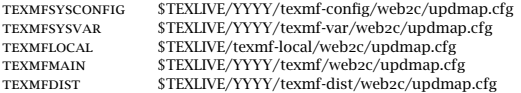

#### **User mode**

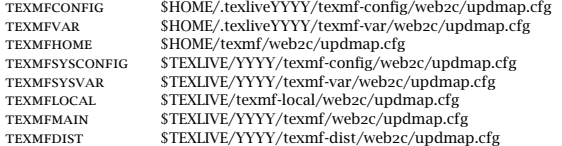

#### How to disable 'earlier' maps?

- $\triangleright$  disabled maps are marked with the prefix #! (as it was in the original version)
	- #! Map belleek.map
- $\triangleright$  font map definitions from a map files that is disabled in a later (higher order) updmap.cfg will not be considered

#### Practical example: mtpro fonts

Assume you have purchased mtproz fonts and want to use them with your  $T_F X$  Live installation. Problem:  $T_F X$  Live ships belleek fonts/maps defining the same fonts.

- $\triangleright$  put the files in TEXMFLOCAL
- ▶ edit (or create) TEXMFLOCAL/texmf/web2c/updmap.cfg
- $\blacktriangleright$  disable the belleek map file by adding #! Map belleek.map
- $\triangleright$  enable the mtproz map file by adding Map mtpro2.map
- $\blacktriangleright$  run updmap-sys

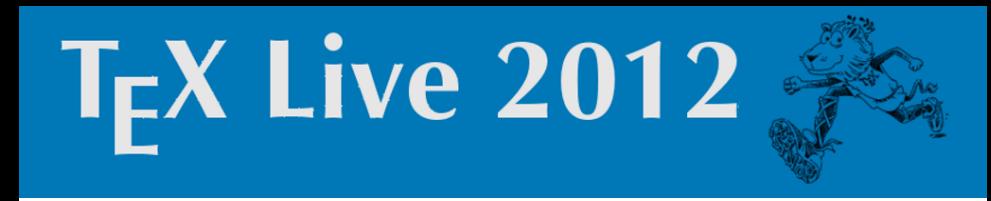

#### user mode versus system mode

- ▶ if a user *once* calls updmap, he will have local copies of the config files for the output drivers, that shadow the system wide
- $\triangleright$  after changes on the system side, the config files of that user are *not* update, so the user has to run updmap again
- ▶ reason: output drivers don't read stacked config files

#### Transition and recommendation

 $\triangleright$  former updmap-local.cfg file is still read, but should be converted to a proper updmap.cfg in TEXMFLOCAL. Format has changed, disabled entries have to be adapted: updmap-local.cfg #!belleek.map updmap.cfg #! Map belleek.map

#### Transition and recommendation

- $\triangleright$  former updmap-local.cfg file is still read, but should be converted to a proper updmap.cfg in TEXMFLOCAL. Format has changed, disabled entries have to be adapted: updmap-local.cfg #!belleek.map updmap.cfg #! Map belleek.map
- ▶ recommendation for single-user installations: install as normal user, put all the additional fonts in TEXMFLOCAL, always run the -sys variants

#### multi repository support for the princip

#### multi repository support for  $t$ lmgr  $-$  background

- $\triangleright$  traditionally tlmgr only supports one repository, the main T<sub>E</sub>X Live repository
- $\triangleright$  since now 2 years (at least) additional repositories are in common use:

tlcontrib (for testing releases and items not distributable in  $Tr X$  Live) tlptexlive Japanese T<sub>E</sub>X integration tlcritical by the T<sub>EX</sub> Live team, test release of the T<sub>EX</sub> Live Manager Korean T<sub>F</sub>X User Group (no details)

#### multi repository support – implementation notes

- $\triangleright$  distinction between main and subsidiary repositories
- $\triangleright$  by default everything is only taken from the main repo
- $\triangleright$  to get a package from a subsidiary repo one has to  $pin$  it to this repo
- ▶ absolute revision numbers are not compared between repositories, only the pinning counts (difference to Debian)

#### How to add/remove repositories

New tlmgr action repository:

tlmgr repository list tlmgr repository add url [tag] tlmgr repository remove url|tag

Where the tag is a (optional) short-hand for  $url$ . The main repository always has the tag main.

#### How to pin a package – format of the pinning file

- $\blacktriangleright$  the pinning is specified in TEXMFLOCAL/tlpkg/pinning.txt
- $\triangleright$  format of this file: lines of the form repo:pkg[,pkg]
	- where
- repo full url or a repository tag (see later) pkg shell-style glob for package names

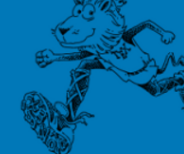

#### Example setup: tlcontrib

Current status:

\$ tlmgr repository list List of repositories (with tags if set): /var/www/norbert/tlnet

#### Example setup: tlcontrib

#### Current status:

\$ tlmgr repository list List of repositories (with tags if set): /var/www/norbert/tlnet

#### Add the tlcontrib repository, and check again:

```
$ tlmgr repository add http://tlcontrib.metatex.org/2012 tlcontrib
$ tlmgr repository list
List of repositories (with tags if set):
  http://tlcontrib.metatex.org/2011 (tlcontrib)
  /var/www/norbert/tlnet (main)
```
#### Example cont.

#### Tell TEX Live Manager to get microtype from tlcontrib:

\$ tlocal='kpsewhich -var-value TEXMFLOCAL \$ echo "tlcontrib:microtype" > \$tlocal/tlpkg/pinning.txt

#### Install the package:

\$ tlmgr install microtype tlmgr: using pinning file .../tlpkg/pinning.txt tlmgr: package repositories: ... [1/1, ??:??/??:??] install: microtype @tlcontrib [39k] ...

#### Example cont.

#### Check which package has been installed

\$ tlmgr info microtype package: microtvpe cat-version: 2.5 (beta-08)

which shows that we have a beta version installed, CTAN and T<sub>EX</sub> Live currently ships version 2.4.

#### Restrictions and caveats

- ▶ no way to make purely number based repository selection work
- ▶ not all operation of T<sub>E</sub>X Live Manager are supported
- ▶ use with caution!
- $\triangleright$  due to the fixed pinning, if an outdated package is not removed from the subsidiary repository, you will remain stuck with it even if main ships a newer version

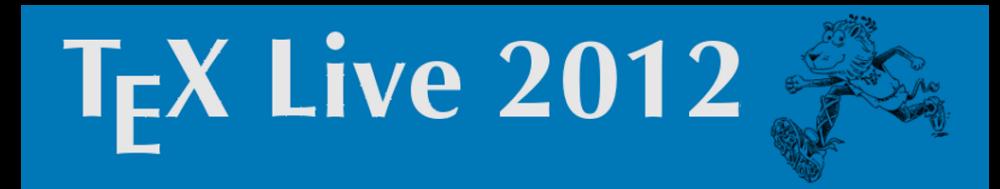

#### Closing

#### Any wishes and requests?

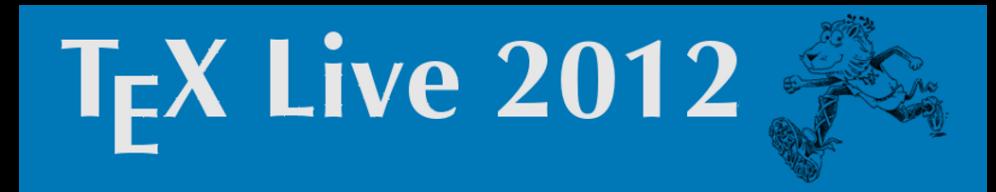

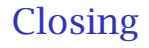

#### Any wishes and requests?

#### **Thanks**

#### Japanese T<sub>EX</sub> User Group, TUG, Karl Berry

Everyone for the attention